# **DESARROLLO DE UNA APLICACIÓN DE GEOFENCING EN ANDROID PARA MONITOREO DE CORREDORES ESTUDIANTILES**

Pablo M. Vera, Rocío A. Rodríguez, Hernán A. Viavattene, Cesar D. Delgado, Esteban A. Carnuccio

Centro de Altos Estudios en Tecnología Informática (CAETI) Facultad de Tecnología Informática Universidad Abierta Interamericana (UAI) Montes de Oca 745, Ciudad Autónoma de Buenos Aires, Argentina

{pablomartin.vera, rocioandrea.rodriguez }  $@$ uai.edu.ar {hernanalberto.viavattene, cesar.delgado, estebanandres.carnuccio} @alumnos.uai.edu.ar

#### **RESUMEN**

Las amplias capacidades de los dispositivos móviles actuales hacen posible el desarrollo de aplicaciones que sirvan para traer mayor seguridad y tranquilidad a sus usuarios. Este proyecto plantea el desarrollo de una aplicación de monitoreo de estudiantes que utilizan ciertos corredores seguros para ir y volver desde su casa hasta el lugar de destino que puede ser el colegio, un club, la casa de un amigo, etc. Esta aplicación es especialmente útil para niños jóvenes que comienzan a movilizarse por su cuenta donde sus padres muchas veces se preocupan por su seguridad. Esta aplicación proporciona un monitoreo no invasivo alertando si se produce un desvío de / los caminos preestablecidos, así como también al entrar o salir a un área determinada en un horario no esperado utilizando técnicas de geofencing. La aplicación consta de un backend de configuración web y una aplicación móvil con la cual se realiza el monitoreo utilizando la geolocalización de los dispositivos móviles.

*Palabras clave:* Android, Aplicaciones Móviles, APPs, Geofencing, Geolocalización

#### **CONTEXTO**

Esta línea de investigación y desarrollo (I+D) forma parte de los proyectos radicados en el Centro de Altos Estudios en Tecnología Informática (CAETI) de la Universidad Abierta Interamericana (UAI). El proyecto cuenta con financiamiento asignado.

### **1. INTRODUCCIÓN**

Tan sólo en la Ciudad Autónoma de Buenos Aires están definidos 309 senderos escolares [1], estos senderos se encuentran cubiertos por agentes de prevención y cámaras de seguridad que son visualizadas por el centro de monitoreo urbano. Por estos motivos, se consideran a estos senderos escolares como áreas seguras.

Considerando la alta inserción de dispositivos móviles (siendo el sistema operativo Android mayoritario), se ha planificado realizar una aplicación que permita a aquellos padres o tutores que no pueden acompañar a sus niños hasta el colegio, tengan una solución de respaldo que les permita saber si el niño sale de una zona segura, en este caso sale de un corredor escolar. "Los smartphones cuentan con una gran cantidad de sensores que permiten enriquecer las nuevas aplicaciones. Tomando en cuenta su uso masivo y las posibilidades de hardware, componentes y sensores, es importante planificar el desarrollo de aplicaciones innovadoras que aprovechen dicho hardware" [2].

Al definir en una aplicación esos senderos seguros como áreas, se está haciendo uso del concepto de geovallas ó geofencing. Geofencing "permite el monitoreo remoto de áreas geográficas rodeadas por una cerca virtual (geocerca) y detecciones automáticas cuando los objetos móviles rastreados ingresan o salen de estas áreas" [3].

En este año del proyecto de I+D se está avanzando con las últimas fases del desarrollo de una aplicación Android que permita conocer si un niño ingresa o sale de un área definida como segura y poder lanzar notificaciones a sus padres o tutores. El desarrollo consiste en una aplicación móvil (instalada en el dispositivo del estudiante) y una aplicación web que permite configurar parámetros y alertas. En la figura 1 se grafica el funcionamiento, en la parte superior el recorrido del estudiante que será monitoreado desde el dispositivo móvil, mientras que en la parte inferior se encuentran un conjunto de personas cercanas al estudiante quienes recibirán mensajes de alerta si el estudiante sale de la zona definida como segura, existiendo diversas configuraciones que podrán realizarse desde una aplicación web.

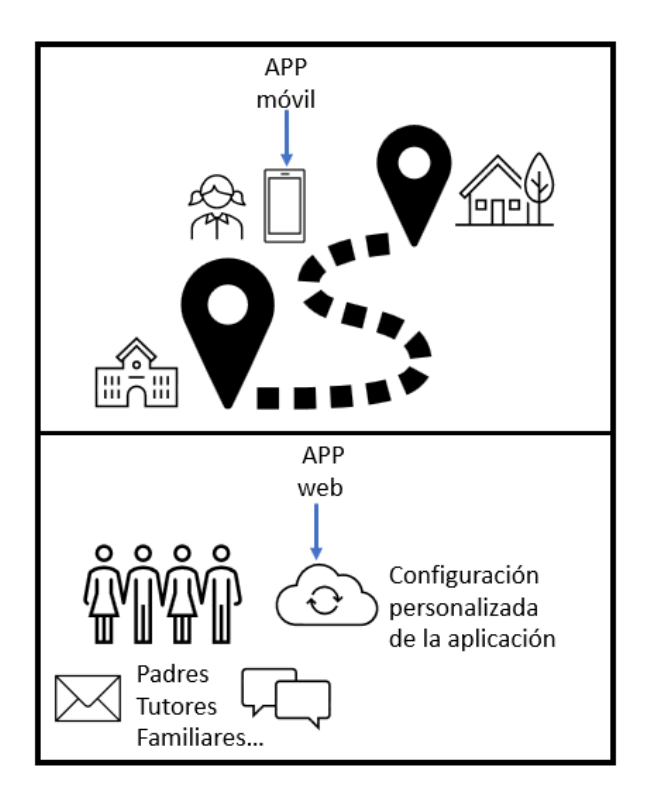

Figura 1. Aplicación Móvil en el dispositivo del estudiante y aplicación web para configuración de personalizaciones y parámetros por parte de un tutor o encargado.

### **2. LINEAS DE INVESTIGACIÓN Y DESARROLLO**

Este proyecto de investigación busca:

- Hacer uso de la geolocalización y de las técnicas de geofecing para aplicarlos a aplicaciones móviles.
- Diseñar una aplicación de monitoreo no invasiva que consuma pocos recursos.
- Investigar las distintas formas de envío de alertas disponibles para dar mayor flexibilidad al sistema (SMS, WhatsApp, etc)
- Complementar las funcionalidades de las aplicaciones mediante el aprovechamiento de otros sensores disponibles en los dispositivos móviles.

## **3. RESULTADOS OBTENIDOS/ESPERADOS**

El proyecto se encuentra en el proceso final de desarrollo e integración y se espera que, al terminar esta etapa, pueda ser puesto en productivo.

Para realizar su desarrollo se utilizó el Framework de Android Studio, a través del lenguaje de programación Java. Como segundo instrumento, se generó una aplicación web desarrollada con el entorno de desarrollo Visual Studio 2019, utilizando con lenguaje de desarrollo una combinación entre MVC Core y Razor. Para la base de datos, se seleccionó Microsoft SQL 2017 como sistema de gestión, y Transact-SQL como lenguaje de desarrollo. Esta aplicación web podrá ser utilizada a través de cualquier browser y que servirá como asistencia al usuario para poder configurar la aplicación móvil. Dentro de la aplicación web, se podrán realizar las siguientes acciones:

 Generación de áreas de detección de Geofencing: Para la generación de esta funcionalidad, se decidió que era conveniente emplear las APIs nativas de Google de Geofencing [2]. En la figura 2, se muestra a modo de ejemplo una captura de pantalla con un área definida.

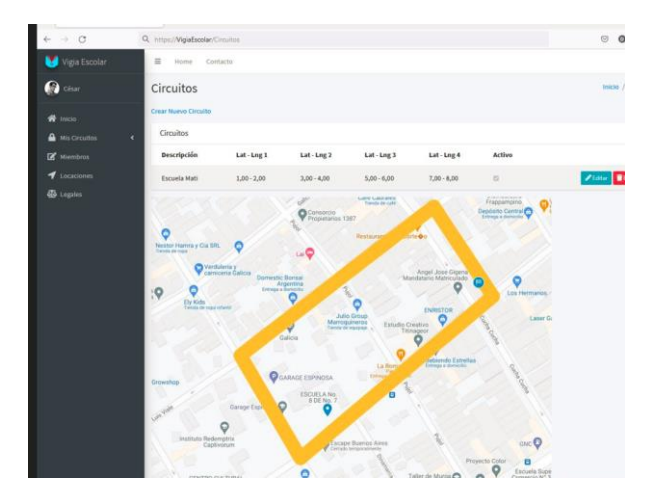

Figura 2. Pantalla de generación de áreas

La funcionalidad de creación de áreas permite no solo determinar las coordenadas permitidas por dichas áreas, sino que también permite configurar dirección origen y destino, tipo de alerta (en el caso de que la persona salga del área), horario en donde el área está habilitada y quien es la persona que debería estar dentro de esa área. Dentro de los tipos de alertas permitidas por la aplicación web, estas podrían ser:

- o Envío de email al usuario administrador;
- o Envío de mensaje de texto al usuario de la aplicación web ó aplicación móvil.
- o Envío de ultima ubicación del usuario móvil al usuario web.
- Generación y administración de usuarios/ miembros: **S**erá la aplicación web la cual

permitirá la creación de usuarios, así como también las acciones que pueden realizar los mismos (ver figura 3). Los distintos perfiles que existen son los siguientes:

- o Administrador: Sera el encargado de crear áreas, usuarios, locaciones. Tendrá acceso a todo el sistema. También será el que reciba las notificaciones en caso de configurarlas.
- o Usuario móvil: Podrá ver los caminos configurados para el en la aplicación móvil, y podrá también interactuar con el administrador también a través de la aplicación móvil.
- o Usuario web: Podrá ingresar a todas las funcionalidades de la aplicación, pero solo tendrá permisos de lectura.

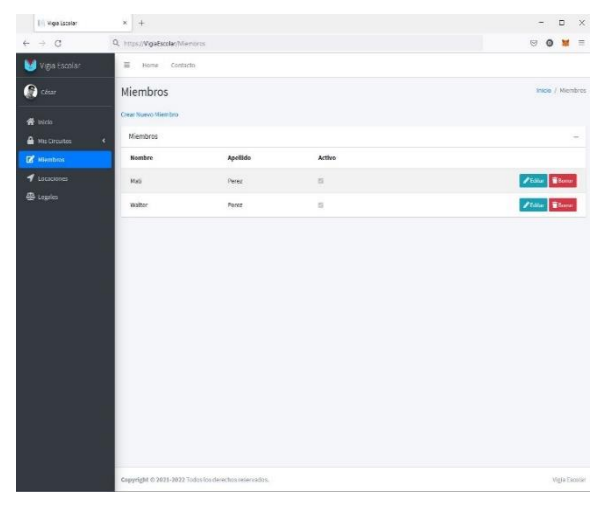

Figura 3. Pantalla de generación y administración de usuarios/miembros

 Generación y administración de locaciones: Una de las partes fundamentales para la generación de áreas de geofencing son las locaciones. Las locaciones serán los lugares

permitidos y rastreables por el usuario administrador, y serán utilizados como punto de referencia para generar las áreas y verificar si la persona se encuentra en esa ubicación en el horario especificado (ver figura 4).

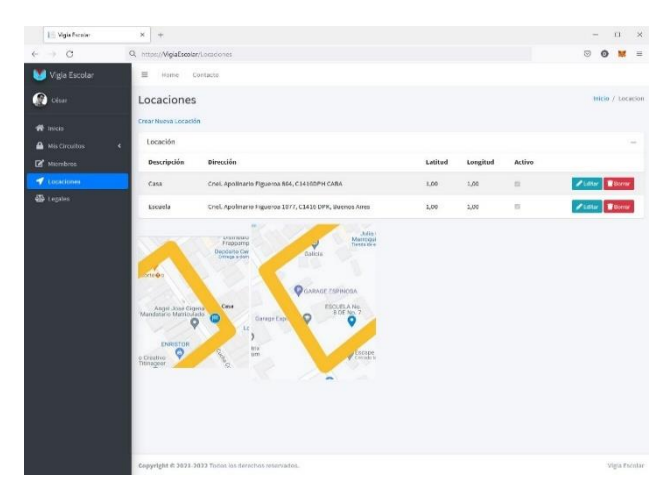

Figura 4. Generación y administración de locaciones

 Visualizar áreas de Geofencing: Como se explicó anteriormente, tanto la aplicación Android como la aplicación móvil utilizarán la API de google para manejar la funcionalidad de Geofencing. En el caso de la aplicación móvil, la misma buscará la información cargada en la aplicación web y mostrará las áreas creadas por pantalla utilizando dicha API. Cada una de las áreas pueden ser de distintos tamaños. Además de ser identificable por un código alfanumérico. Lo cual permite determinar, en qué área se encuentra el usuario y enviar un mensaje de alerta cuando eso suceda. Dichas notificaciones ocurren, cuando el individuo ingrese o salga de estos sectores. En la figura 5 se puede visualizar la aplicación, donde se muestra un mapa con múltiples áreas de Geofencing de diferentes tamaños.

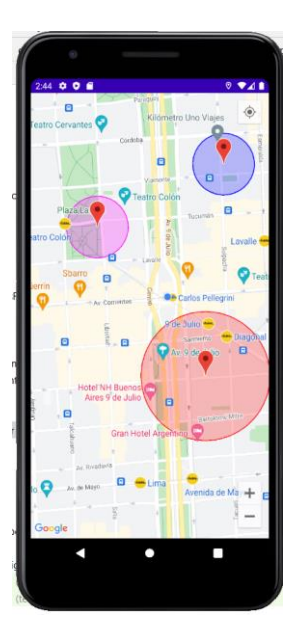

Figura 5. Aplicación con Múltiples Áreas de Geofencing

 Detección de alejamiento de ruta establecida: Una de las utilidades desarrolladas en la aplicación, consiste en establecer un camino que deba seguir el individuo y alertar en caso de que este se desvié del mismo. Para poder definir la ruta a seguir y poder graficarla en la aplicación, se empleó las APIs de OSRM Directions [5]. Este servicio es Open Source, y es gratuito. Se analizó usar también las APIs de Google Directions [6], pero por cuestiones de limitaciones en su uso, se determinó conveniente emplear OSRM.

Durante el desarrollo del monitoreo de ruta fue necesario analizar cómo se determinaba cuando el usuario debía seguir o no determinado camino. Para ello se decidió, usar dos áreas de Geofencing de activación de ruta. Estas consistían en un área de inicio y otra de fin. De forma tal, que cuando el usuario ingresa dentro del área inicial de una ruta, se activa el monitoreo de seguimiento de dicho

camino. Por ende, si el usuario se aleja varios metros de este, se produce un mensaje de alerta. Informando dicha situación. Posteriormente, el seguimiento de esa ruta se desactiva cuando el usuario ingresa al área de fin, que se encuentra al final del camino. Esta herramienta, resulta de utilidad para hacer uso de un corredor seguro. En otras palabras, cuando un usuario tiene que ir desde un punto A al punto B, siguiendo solo un camino determinado. De manera que, si se desvía, se genera una notificación de alerta. Esta funcionalidad se puede observar en la figura 6.

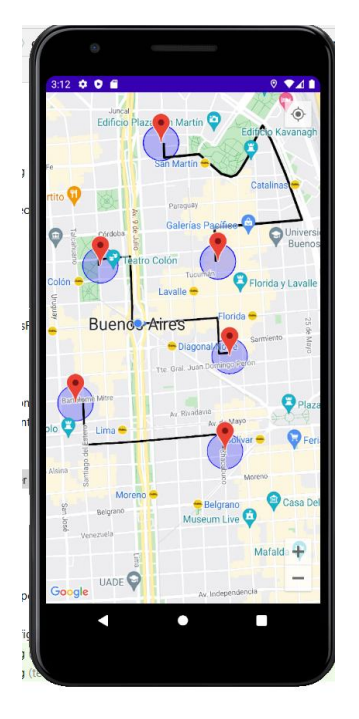

Figura 6. Múltiples Corredores Seguros

Como se puede observar en la figura 6, en la aplicación se pueden generar múltiples recorridos seguros. En donde por defecto, cada uno de ellos se encuentran desactivados. De tal forma, de no estar siendo controlados. Por lo que, un camino es activado, únicamente cuando el usuario ingresa al área de inicio. Cuando esto sucede, se va a monitorear únicamente esa

ruta. Ignorando las demás. Luego esta se desactivará cuando el usuario llegue a su área de finalización.

## **4. FORMACIÓN DE RECURSOS HUMANOS**

El grupo está formado por 5 personas, docentes de grado, postgrado y alumnos.

En el área de dispositivos móviles se encuentran en realización, 2 tesis de maestría y 1 tesina de grado en la UAI (Universidad Abierta Interamericana).

# **5. BIBLIOGRAFÍA**

[1] Buenos Aires Ciudad, "Buscador de Senderos Escolares". Disponible en: https://www.buenosaires.gob.ar/justiciaysegurid ad/senderos-escolares

[2] P. Vera, R. Rodríguez, and C. Delgado, "Geofences Application Develoment for assisting people through monitoring", LAJC, vol. 9, no. 1, pp. 98-107, Jan. 2022.

[3] Reclus, F., & Drouard, K. (2009, October). Geofencing for fleet & freight management. In 2009 9th International Conference on Intelligent Transport Systems Telecommunications, (ITST) (pp. 353-356). IEEE.

[4] Android Developers, "Crea y supervisa geovallas". Disponible en:

https://developer.android.com/training/location/ geofencing

[5] OSRM, 2021. "OSRM API Documentation" Disponible en: http://projectosrm.org/docs/v5.22.0/api/#general-options

[6] Android Developers. "The Directions API overview" Disponible en:

https://developers.google.com/maps/documentat ion/directions/overview